## 安装'爱'的软件

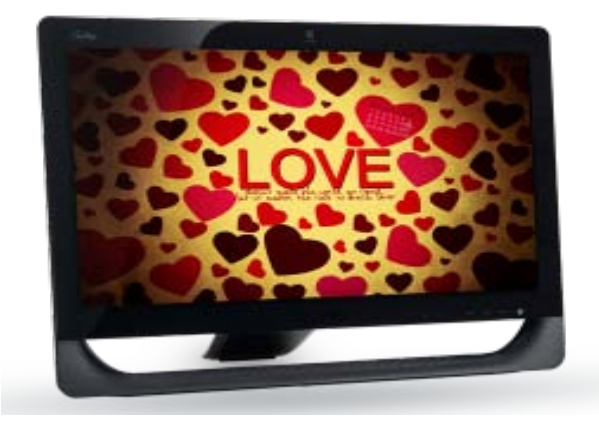

用户 : 虽然我并不擅长于编程技术,我懂得安装'爱'的软件。我已准备就绪,第一步该怎么做?

- 技术员: 第一个步骤是打开一个叫'你的心'的文件夹。女士, 你找到了'你的心'吗?
- 用户 : 找到了,但是有一些程序正在运行着, 现在可以开始安装吗?
- 技术员: 什么程序正在运行?
- 用户 : 让我看看……,'旧伤.exe'、'低自尊.exe'、'怨恨.exe'、'不满.com'正在运作。
- 技术员: 没问题。'爱'会自动地把'旧伤.exe'从你的操作系统中删除,它也许会留在你的永恒 记忆中, 但是再不会骚扰其他的程序。'爱'最终会用自己的模块'高自尊.exe'去取代 '低自尊.exe',不过,你必须先彻底消除'怨恨.exe'和'不满.com'。这两个程序会 妨碍'爱'被正确的安装。女士,你能删除它们吗?
- 用户 : 我不懂得如何删除它们,请你指示。
- 技术员: 当然可以。转到'开始'菜单中,调用'宽恕.exe',重复多次直到'怨恨.exe'和'不 满.com'完全消失为止。
- 用户 : 做好了。'爱'已经开始自动安装了,这是正常的吗?
- 技术员: 是的。你应该会接收到一个讯息,告诉你'你的心'已经被重新输入生命力。见到那个讯 息吗?
- 用户 : 看到了。它是否安装完毕了?
- 技术员: 是的,但是记住,你现在只有基本的程序而已,你必须开始去连接别的'心',这样才能 获得版本升级。
- 用户: 糟了……,我有一个错误讯息,我该怎么办?
- 技术员: 那个讯息说什么?
- 用户: 它说'错误 412 程序不能在内部组件操作'。那是什么意思?
- 技术员: 女士,别担心,这是普遍的问题。它指出'爱'的程序设置适用于外在的心,还没有在你 自己的内心操作。这是其中一项极复杂的编程;用比较通俗的话来说,你必须先爱自己, 才能爱别人。
- 用户 : 那我该怎么做?
- 技术员: 你能找出'接受自己'的目录吗?
- 用户 : 找到了。
- 技术员: 很好,你越来越上手啦。
- 用户 : 谢谢。
- 技术员: 别客气。点击以下这些文件,然后拷贝在'我的心'目录内:'宽恕自己.doc'、'自信.txt'、 '实现自我价值.txt'、和'善良.doc'。系统会删除任何冲突的文件,并开始修补任何编 程的错误。同时,你要在全部的目录里删除'自我挑剔.exe',然后清空回收站,以确保 它完全消失,永远不会回来。
- 用户 : 知道了。'我的心'已经填满了整洁的文件。现在'微笑.mpg'显示在荧幕上,'热情.com'、

'平和.exe'及'知足.com'开始自动在我的'心'中复制。

- 技术员: 那么'爱'已经安装好了,操作正常。从此以后,你应该能应付自如了。还有一件事要告 诉你。
- 用户 : 什么?
- 技术员: '爱'是免费的软件,确保你把它和它的各种模块发送给每个你见到的人。他们再和别人 分享,最终将会有一些良好的模块回传给你。
- 用户 : 我会的,谢谢你的帮助。

马来西亚沙迪亚赛理事会 原著: Radio Sai Listeners'Journal, Vol 2, Issue 10, May 2004 译: 中文组